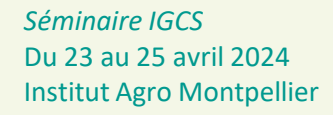

**La connaissance des sols au service des projets de territoires**

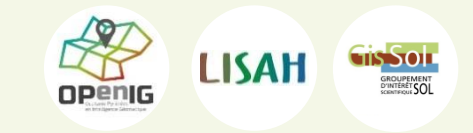

CasDAR**ID TYP TERRES** 

de sols pour les Décisions agronomiques et agroenvironnementales via des outils nomades et des données harmonisées (Typterres)

L'API sols : des services informatiques open source d'identification d'unités de sols (TypTerres) **Joëlle SAUTER** Aide à l'Identification des types<br> **préparé avec Lionel BARGEOT et Cédric DARBON** ΔGΔR

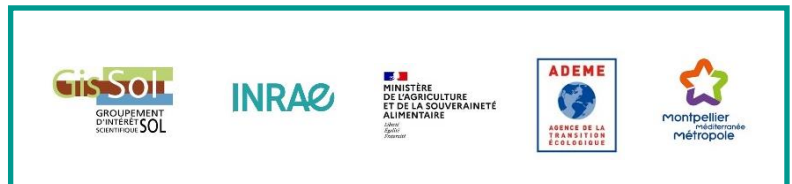

# Contenu des TypTerres

**Agrégation de la typologie scientifique (RRP) en typologie agronomique (concise, opérationnelle)**

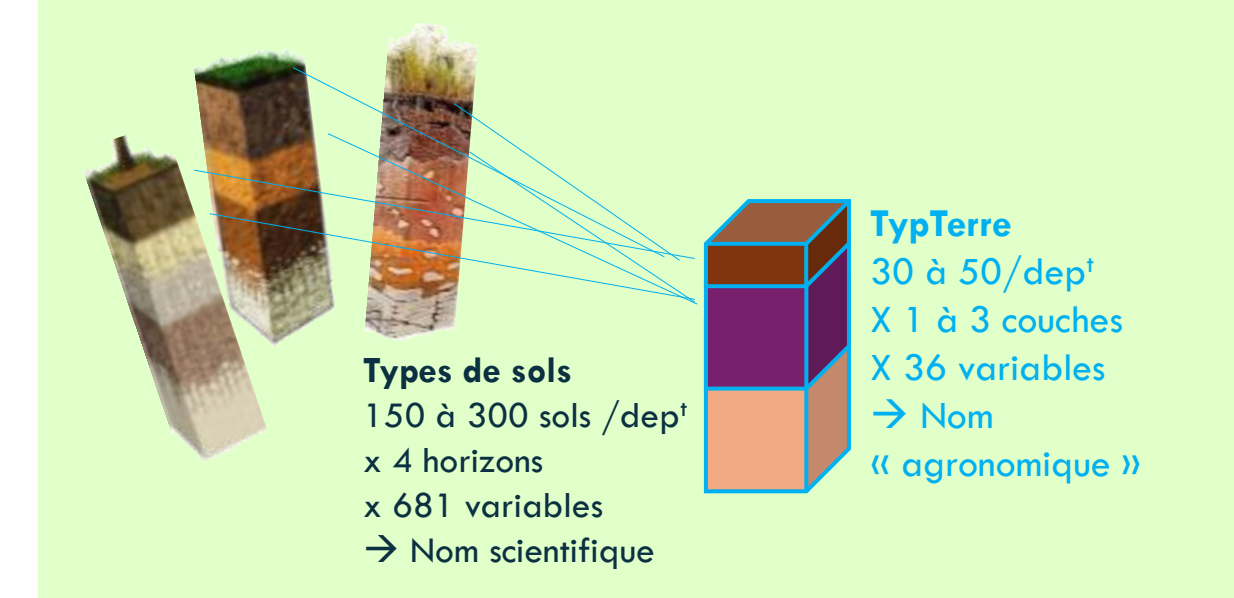

**Tableau de paramètres des unités TypTerres Clé de détermination**

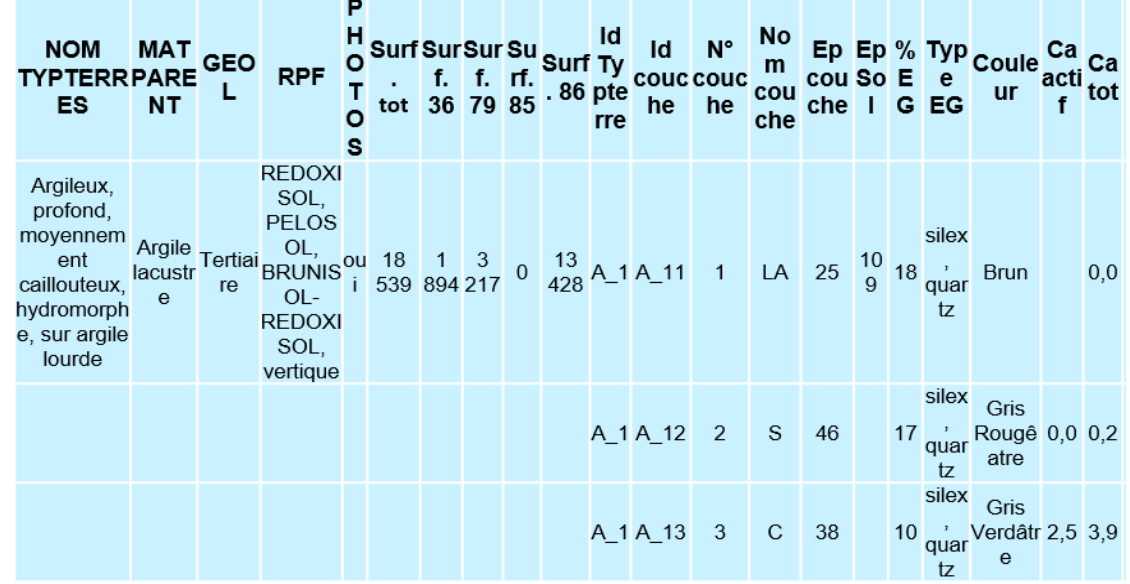

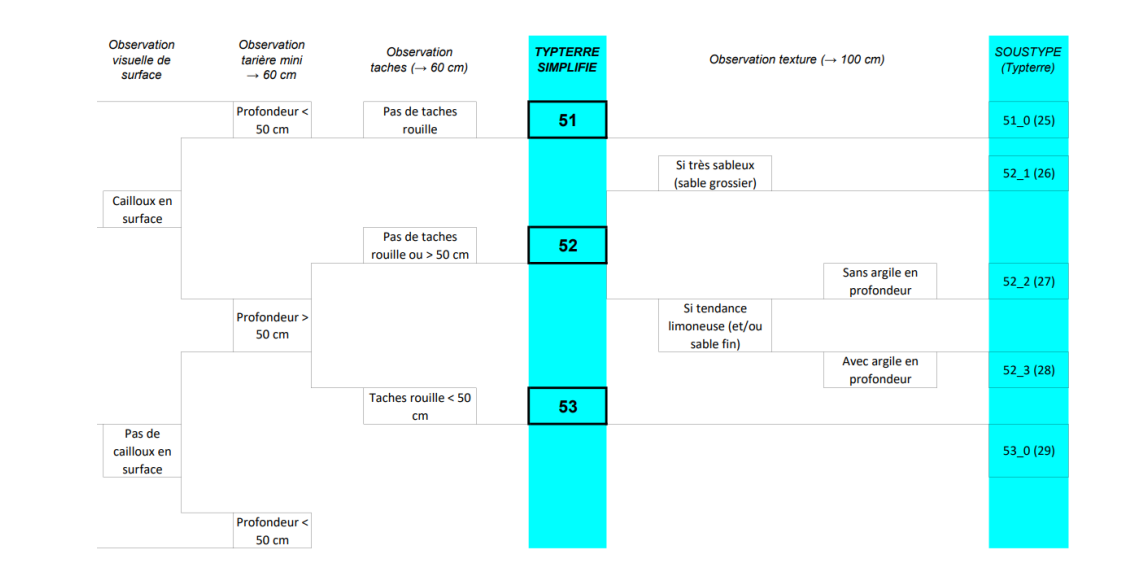

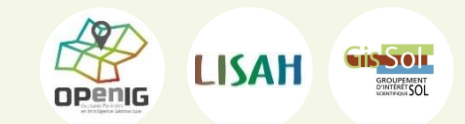

*Séminaire IGCS* Du 23 au 25 avril 2024 Institut Agro Montpellier

# Objectifs du projet IDTypterres

Proposer une plateforme qui permette la préparation à la diffusion des Typterres à l'aide de clés de détermination

- Dév. de l'application de saisie des clés de détermination
- Dév. d'un point d'accès unique, application hôte minimaliste
- Génération des fiches, Consultation de l'utilisation

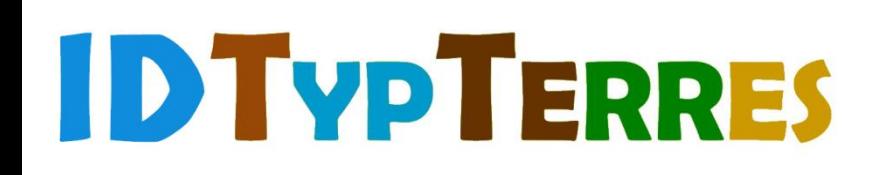

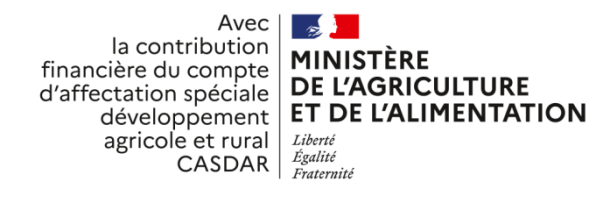

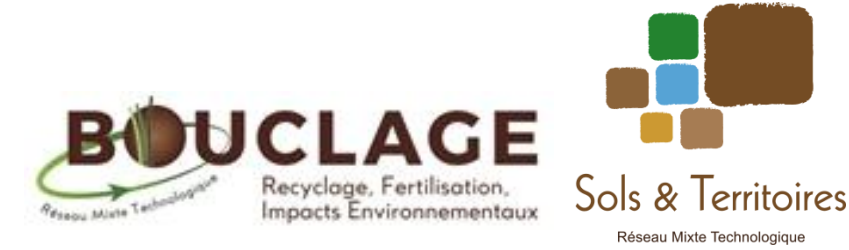

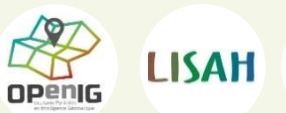

**TIS 501** 

*Séminaire IGCS* Du 23 au 25 avril 2024 Institut Agro Montpellier

# Application de saisie des clés

- o Analyse des besoins (ateliers)
- o Spécifications techniques / fonctionnelles
- o Développements (projet informatique)
- o Publication du code opensource [https://github.com/AgaricIG/IDTypte](https://github.com/AgaricIG/IDTypterre) [rre](https://github.com/AgaricIG/IDTypterre)

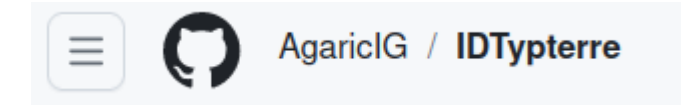

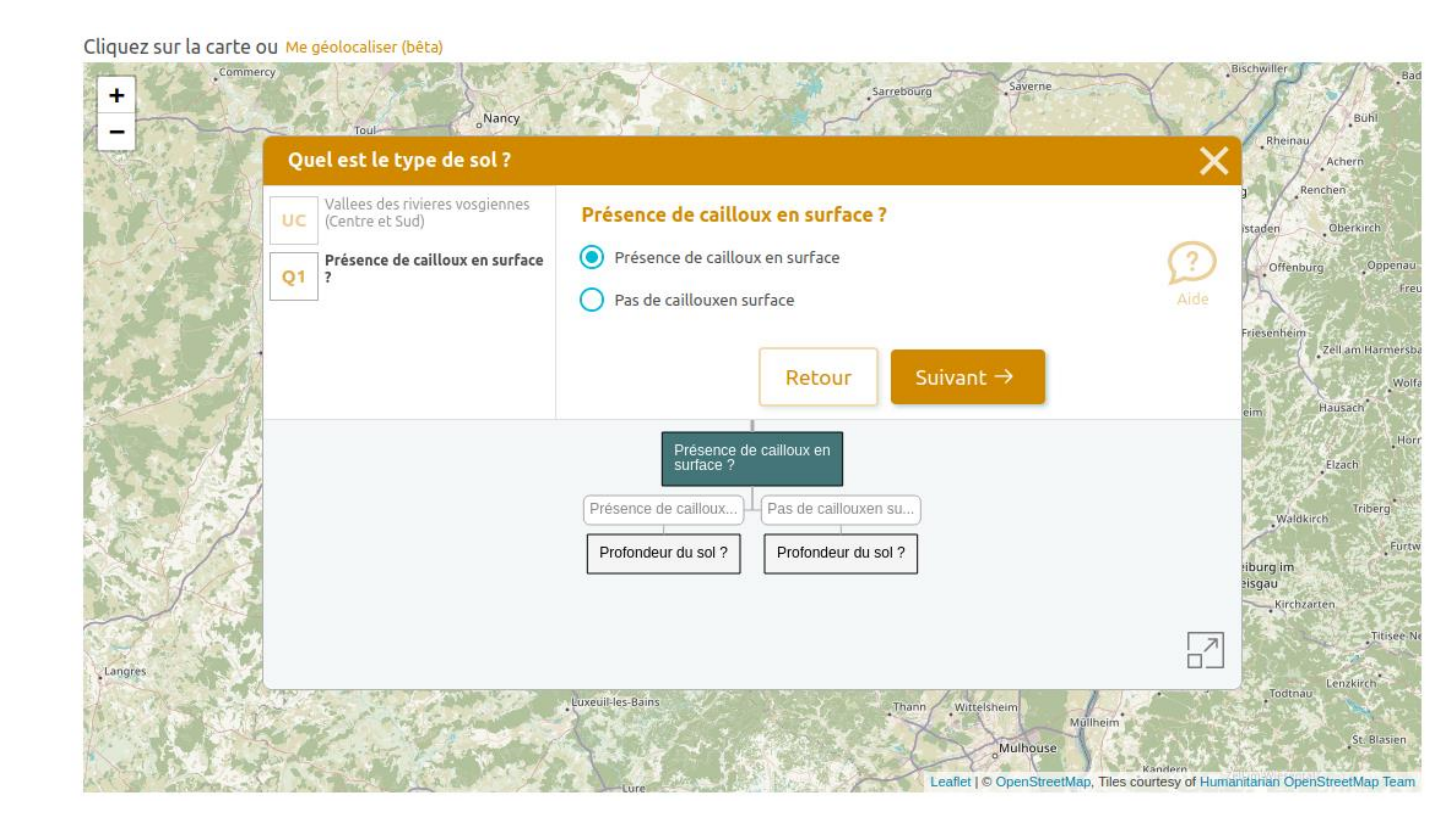

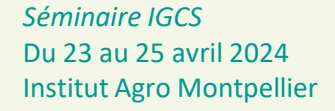

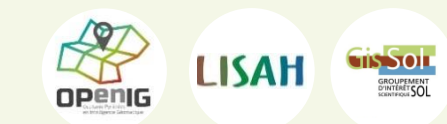

### » Plaines et terrasses du Bas-Dauphiné

### Question

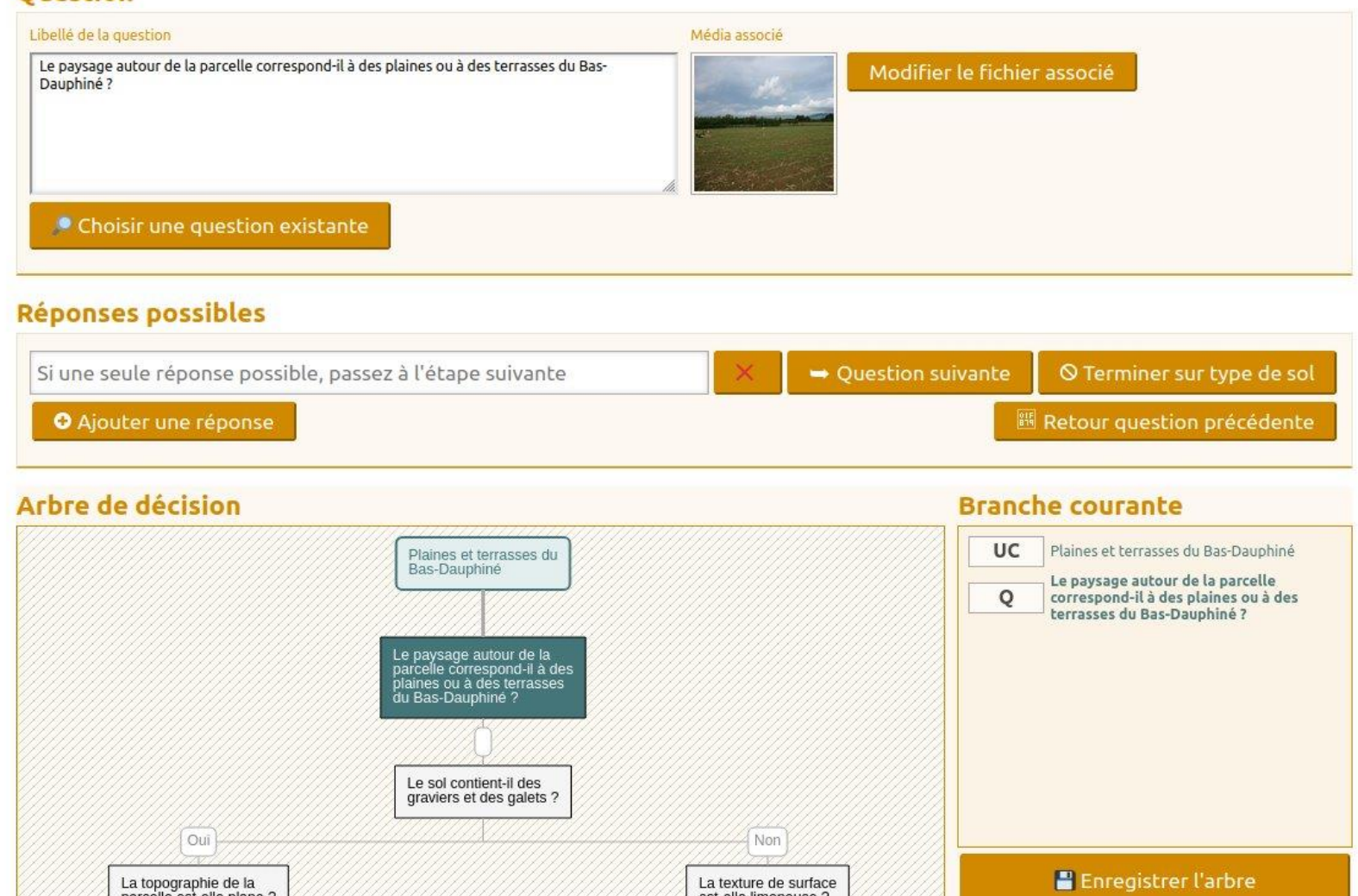

## Saisie des clés

• Identifiant national pour chaque Unité cartographique et Unité TypTerres (UTT).

Basé sur :

- Code de la région administrative
- **E** Numéro interne dans le TypTerres régional

→Eviter les doublons lors de la consolidation nationale

**Une application de saisie par TypTerres !**

*Séminaire IGCS* Du 23 au 25 avril 2024 Institut Agro Montpellier

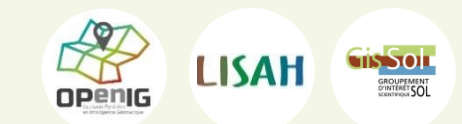

# Un outil ergonomique

- Pour saisir les clés
- Stocker et mobiliser des médias pour aider l'utilisateur à répondre aux questions

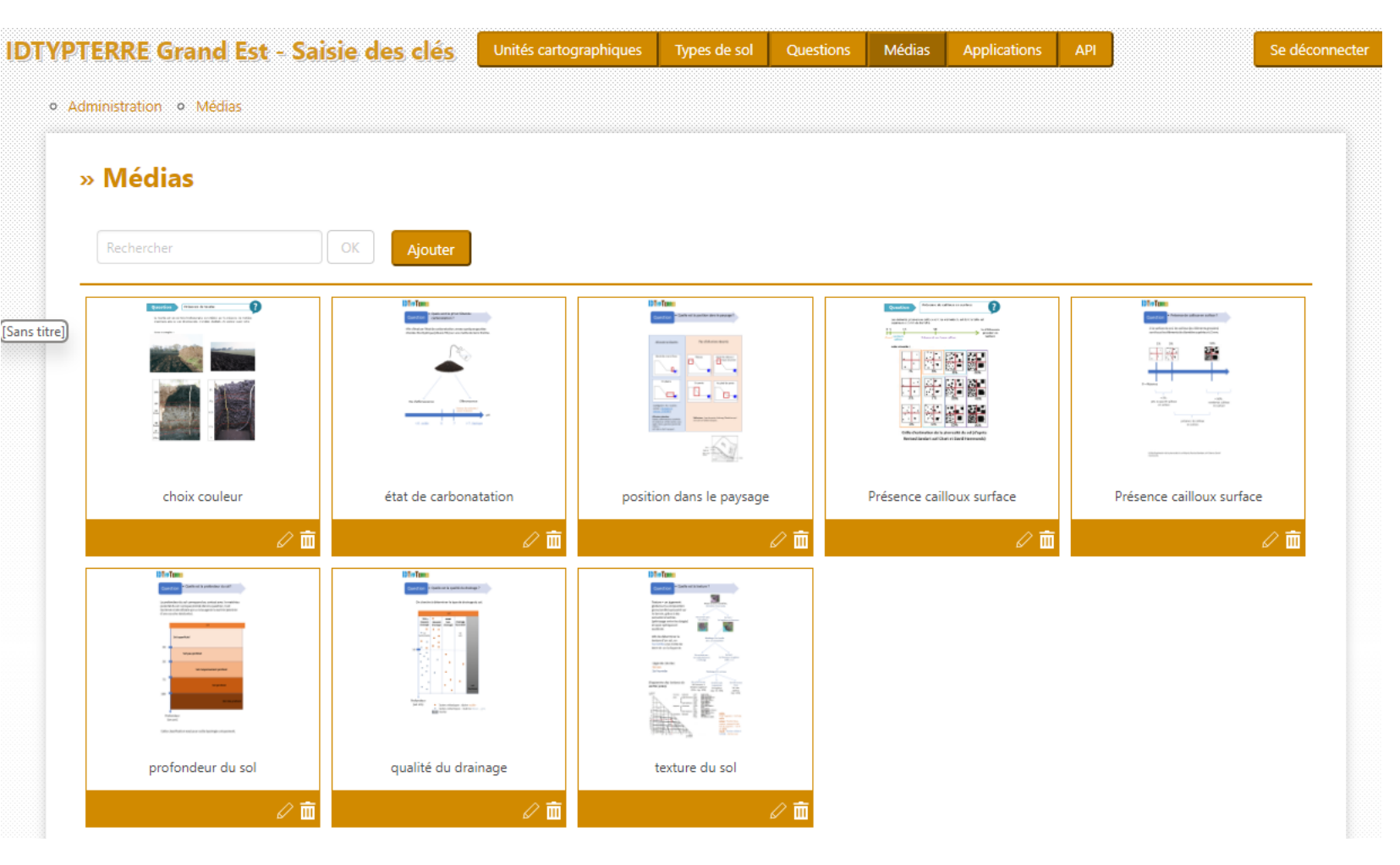

*Séminaire IGCS* Du 23 au 25 avril 2024 Institut Agro Montpellier

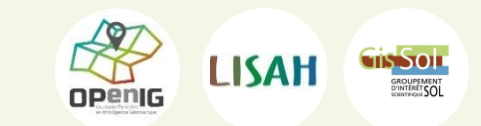

## Point d'accès unique, application hôte

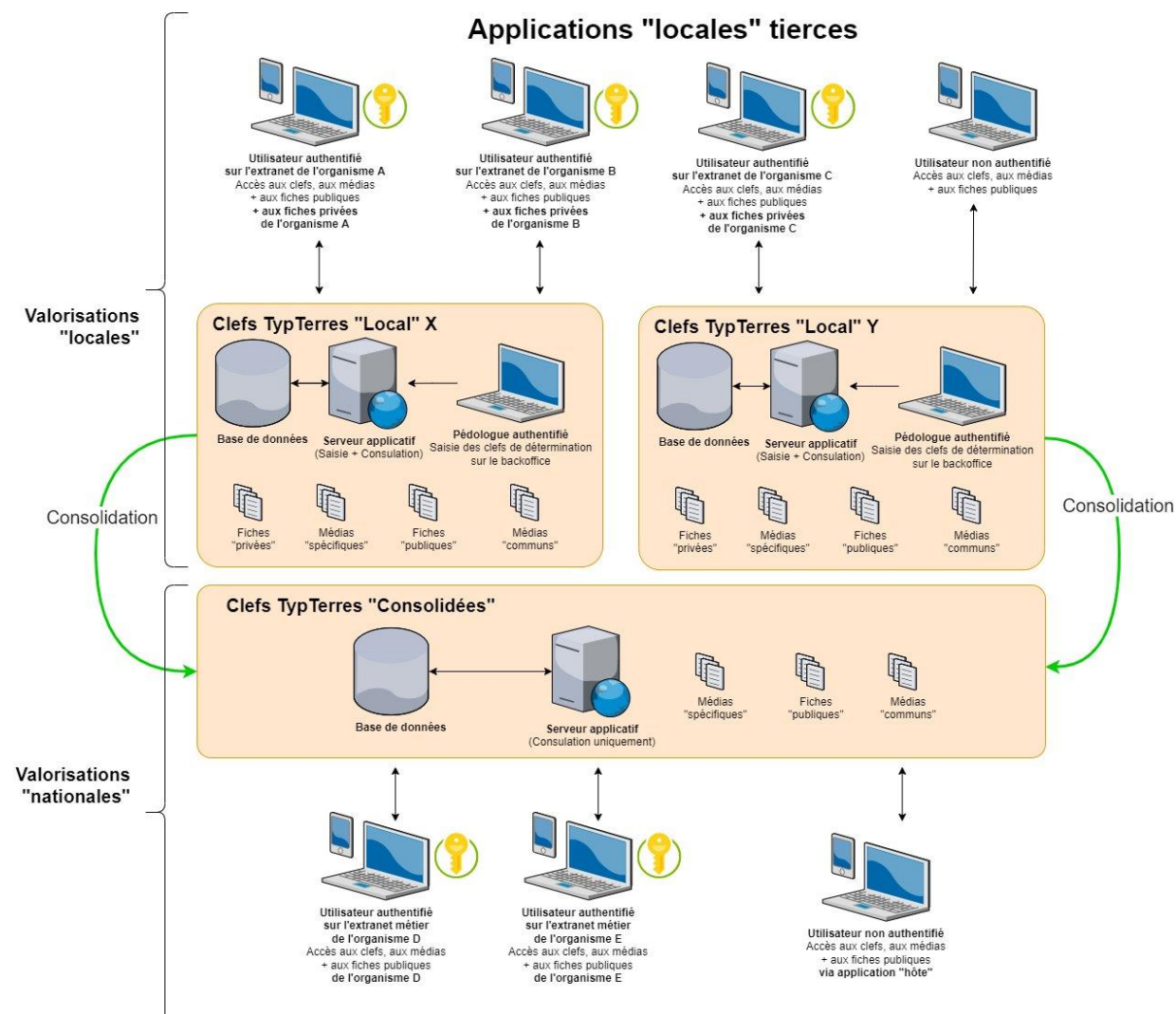

**Applications "nationales" tierces** 

### • **A l'échelon local**

- Saisie des clés de détermination de chaque TypTerres
- Valorisation, à partir des applications locales (site internet, OAD, etc.) des données "locales" publiques ou soumises à authentification : fiches publiques et fiches spécifiques
- **A l'échelon "national"**
	- Application hôte permettant d'accéder aux données publiques des différents **Typterres**
	- Valorisation, à partir des applications "nationales" des données publiques consolidées

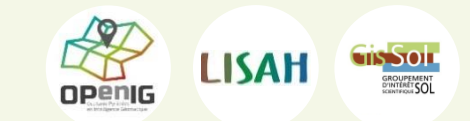

#### *Séminaire IGCS* Du 23 au 25 avril 2024 Institut Agro Montpellier

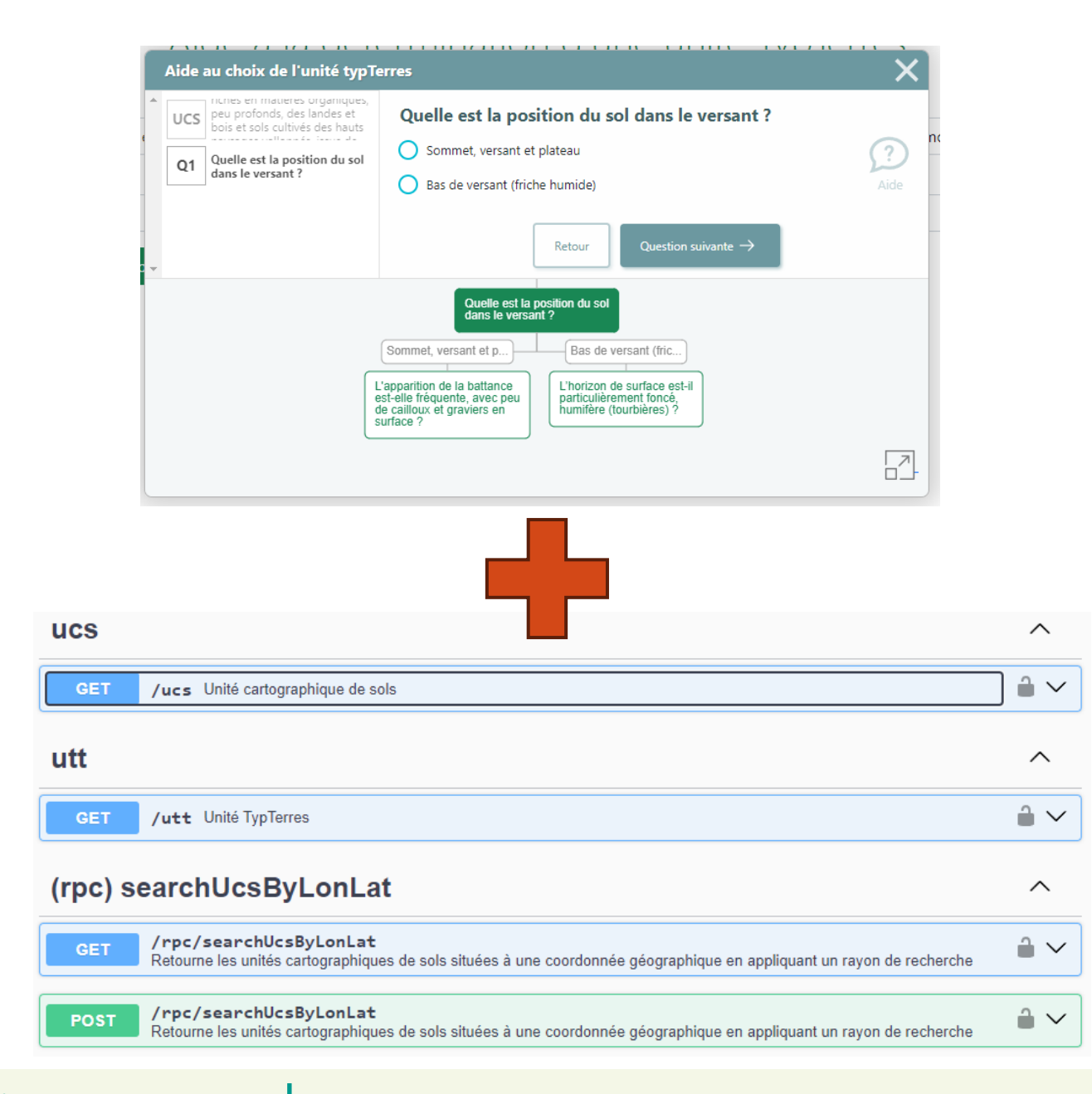

## **Application hôte**

- **Web component "Clé de détermination"**
	- Proposer au sein d'une application ou un site web un assistant à la détermination de la bonne Unité TyptTerre (UTT)
	- Composant javascript à instancier dans l'application hôte

### • **API REST des données TypTerres**

- Diffuser les données TypTerres sous des formes facilement exploitables par les différentes applications
- Documentation Swagger

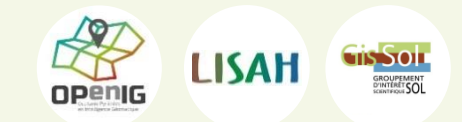

#### *Séminaire IGCS* Du 23 au 25 avril 2024 Institut Agro Montpellier

## Exemples d'applications hôtes possibles

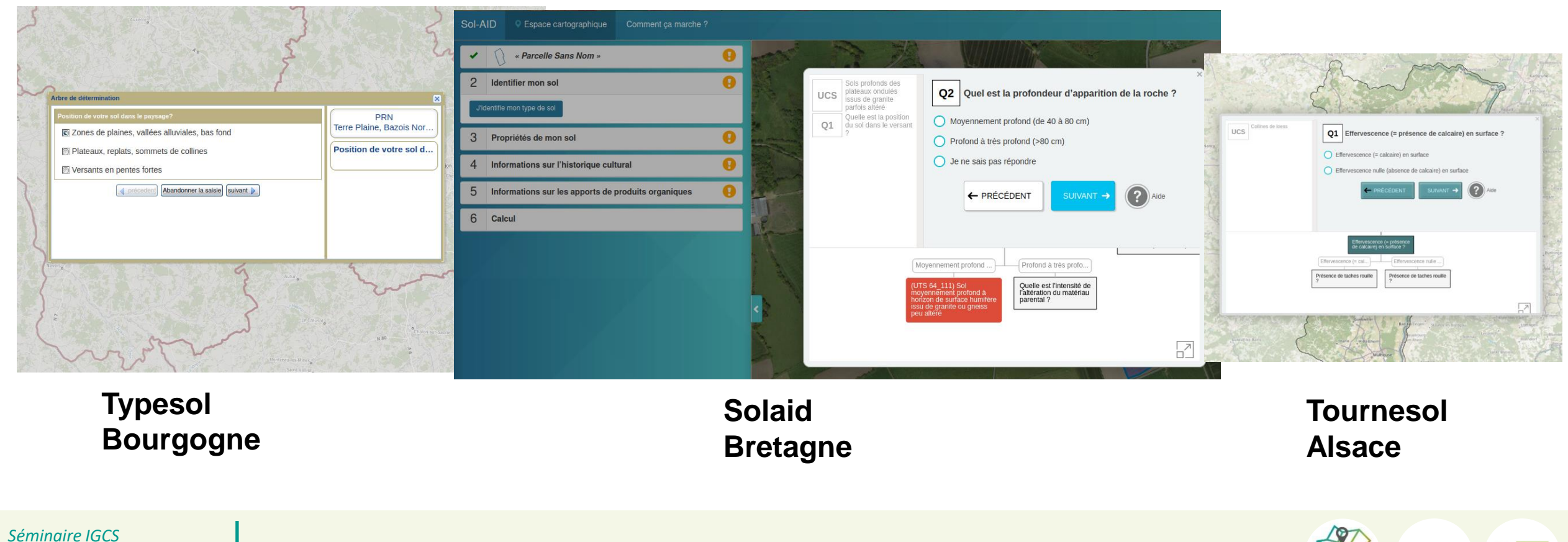

Du 23 au 25 avril 2024 Institut Agro Montpellier

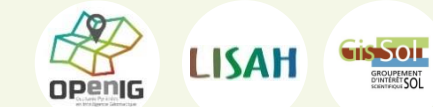

# Génération de fiches TypTerres = fiches publiques

- À partir d'un tableau de données standard
- Des imagettes pour la localisation des Typterres dans le territoire
- $\rightarrow$  Des fiches au format HTML
- $\rightarrow$  Fiches intégrées à l'application en accès libre en sortie de clé de détermination

**La connaissance des sols au service des projets de territoires**

Argile limoneuse, profonde, non calcaire, hydromorphe (FLUVIOSOL rédoxique, à horizon réductique de profondeur)

Surface: 9100 ha (Alsace)

\*\* Correspondance avec d'autres typologies

Argile limoneuse, profonde, non calcaire, hydromorphe (TYPTERRES ALS SIMPLIFIE)

September 2019

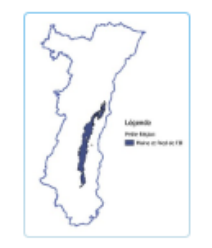

Couches de l'UTT et propriétés modales principales (1)

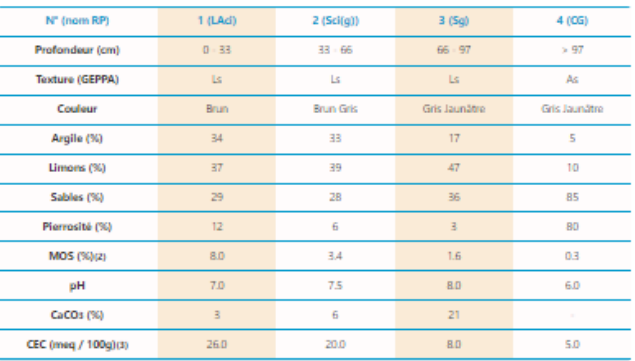

1 : Valeurs les plus fréquentes | 2 : 1.72 x Corg | 3

 $\overline{\mathbb{I}}$  Profondeur (cm) : 97

△ Drainage naturel du sol : faible

(i) Pour aller plus loin : Centre Alsace Fiche 10

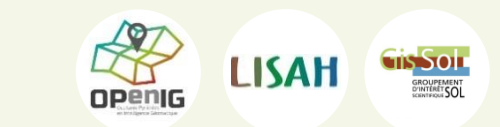

# Interface utilisateur

### Différentes façons d'arriver à l'unité TypTerres

- À partir d'une liste d'unité cartographiques (liste d'Unités Typterres (UTT) par unité carto)
- À partir d'une carte
	- Au survol de la carte, affichage du nom de l'Unité cartographique
	- Au clic sur la carte, lancement du web component « clé de détermination »
- Avec rayon de recherche sur une carte, liste d'UTT

### **IDTVPTERRES** Clef de détermination des sols Aide à la détermination d'une unité TypTerres

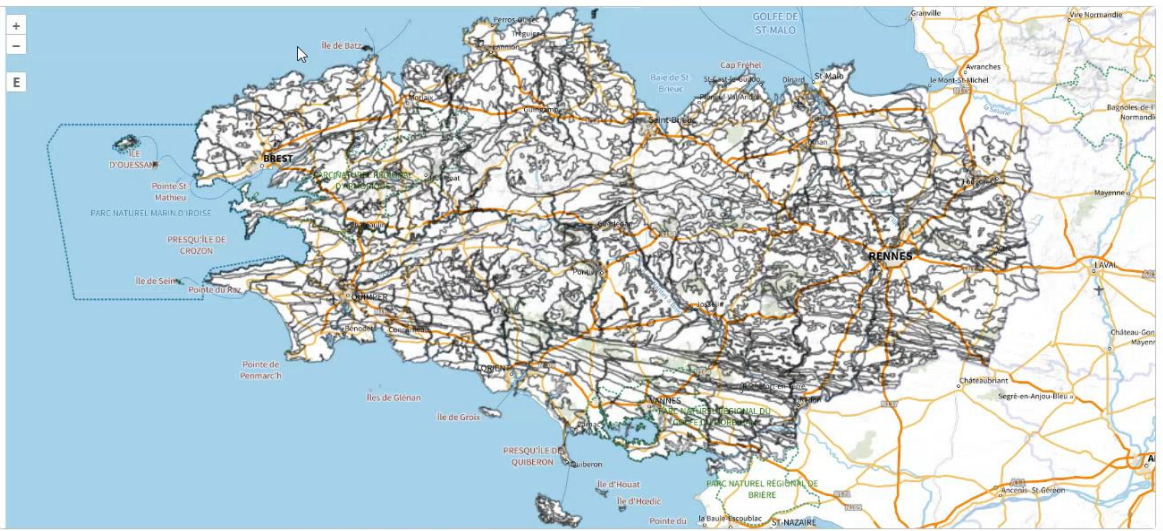

Survolez la carte pour identifier une unité cart

Version 0.1 Alpha

*Séminaire IGCS* Du 23 au 25 avril 2024 Institut Agro Montpellier

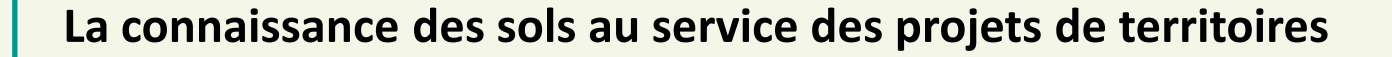

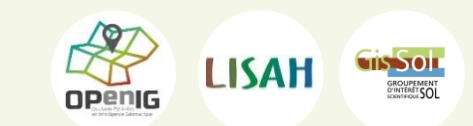

# **Perspectives**

- Offre de service AgaricIG
	- Hébergement (cloud), offert jusqu'à fin 2024
		- **Application de saisie**
		- Génération des fiches
		- **E** Application hôte
		- Suivi de l'utilisation
		- API sols outils (liens avec les référentiels sols existants, triangles de texture, …)
	- Développements complémentaires
		- **Mises à jour**
		- **E** Autres besoins
	- **Assister ceux qui le souhaitent dans l'intégration du** module de clé de détermination à leur OAD ou pour tout autre besoin de traitement de données

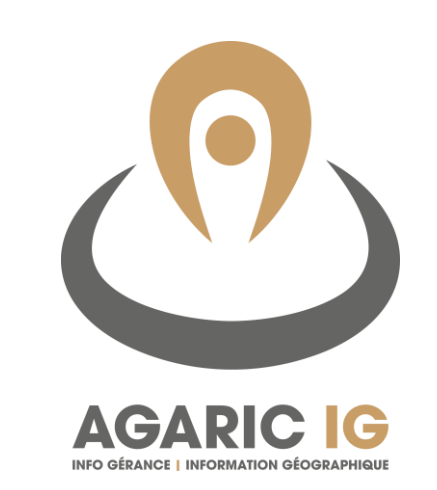

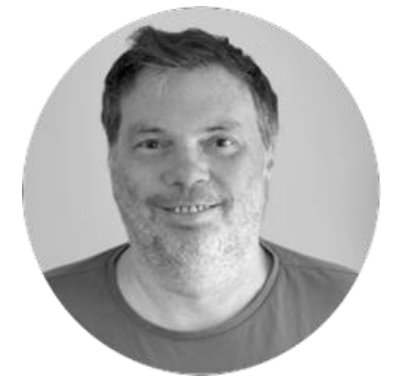

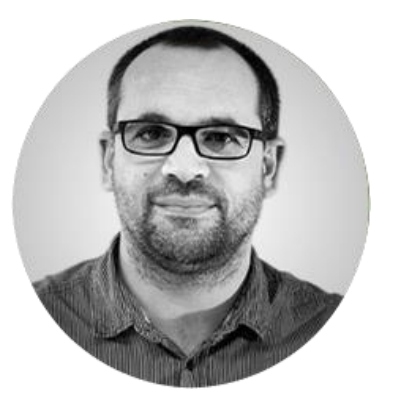

L. Bargeot C. Darbon

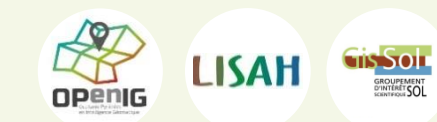

*Séminaire IGCS* Du 23 au 25 avril 2024 Institut Agro Montpellier

# Et en bonus, pour donner des idées…

Des outils complémentaires qui peuvent être proposés dans l'interface utilisateurDétermination de la texture

Assistant de création de diagramme de 'profil' d'unité **TypTerres** 

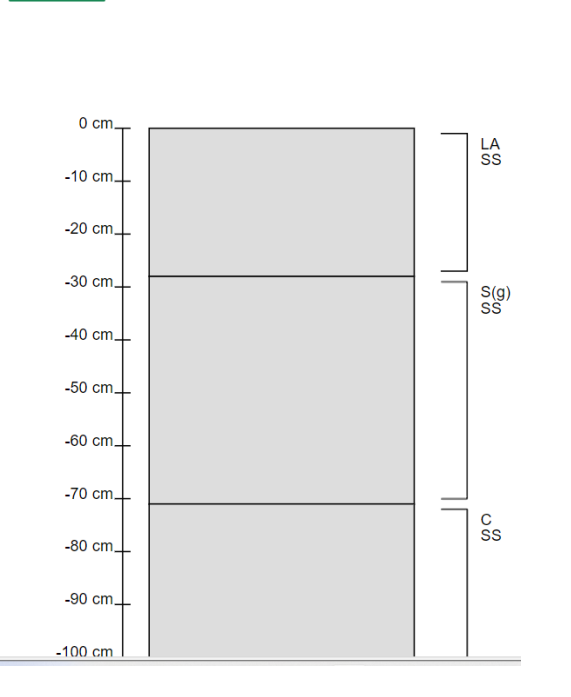

Assistant de détermination de la texture

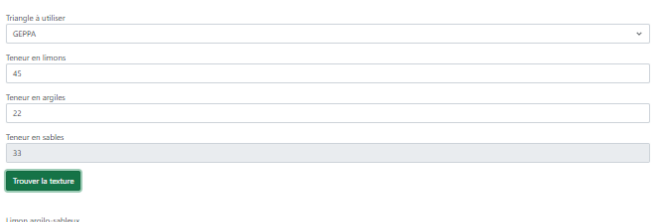

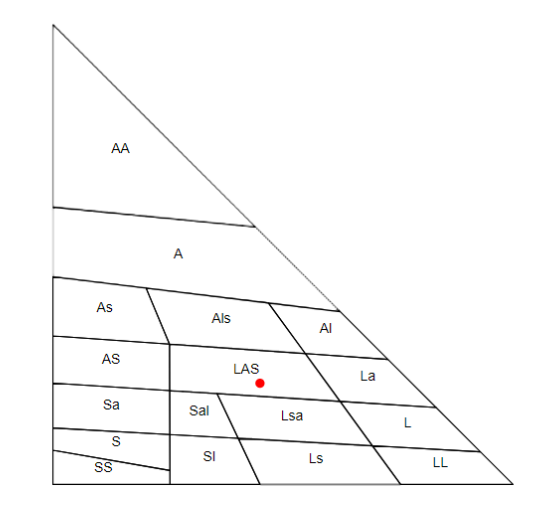

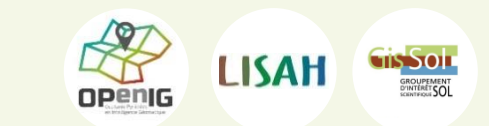

*Séminaire IGCS* Du 23 au 25 avril 2024 Institut Agro Montpellier

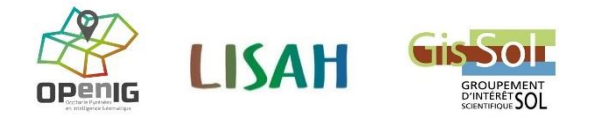

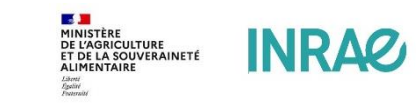

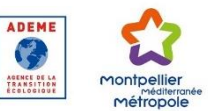

### **Merci pour votre attention**

Retrouvez toutes les présentations pour le Séminaire

りはグラック

**THE YOU A** 

**LA CONNAISSANCE DES SOLS AU SERVICE DES PROJETS DE TERRITOIRES**

Sur **lien de la page**

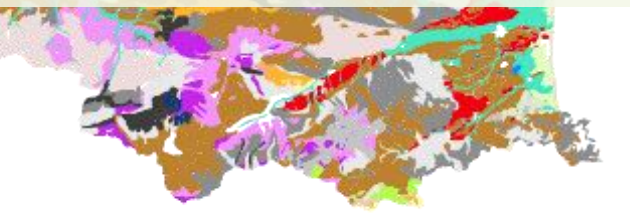